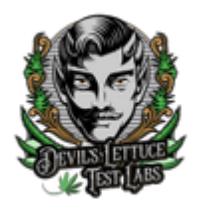

## **Sample Submission Form**

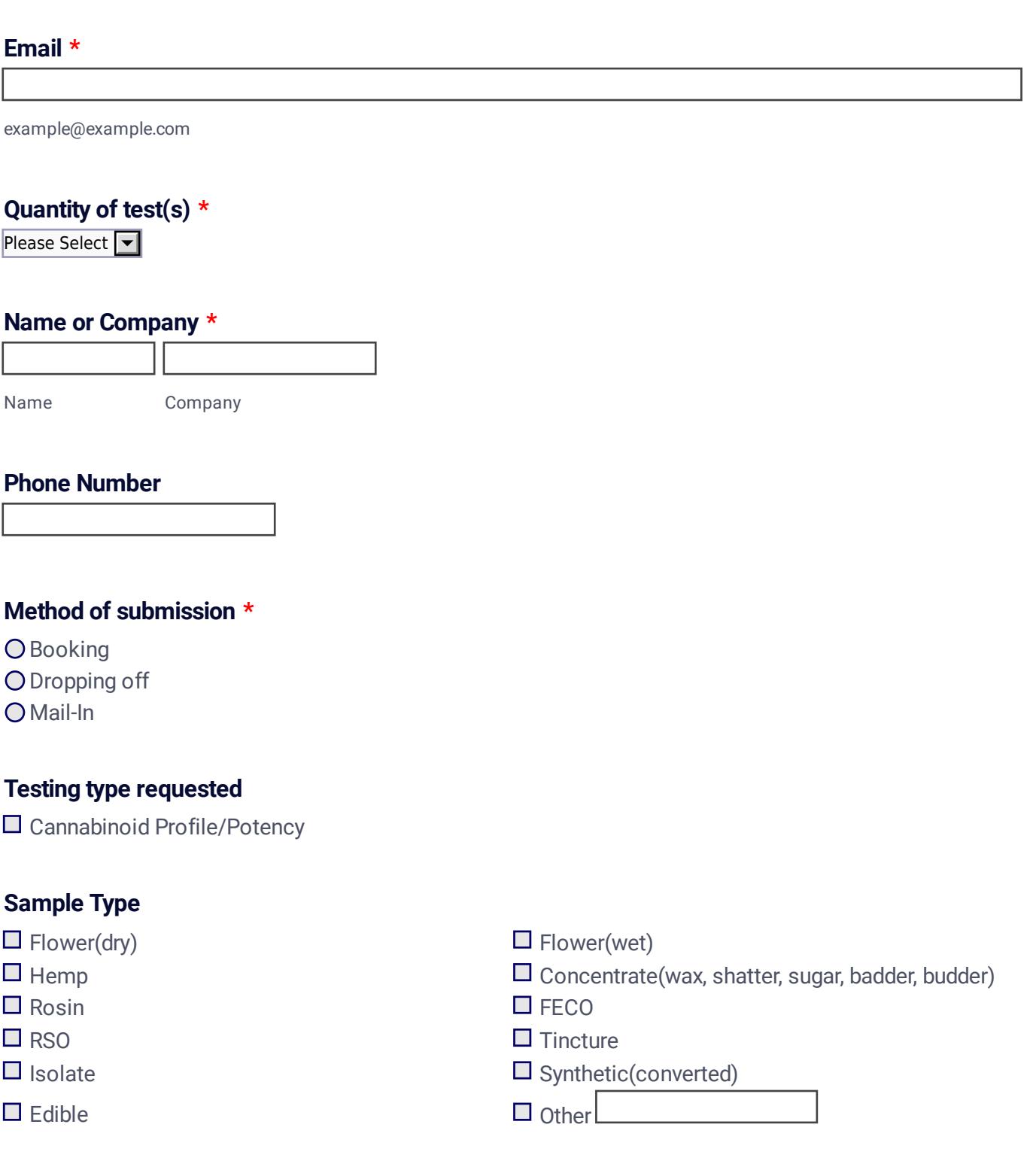

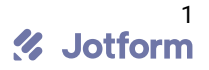

## **Cultivar/Strain**

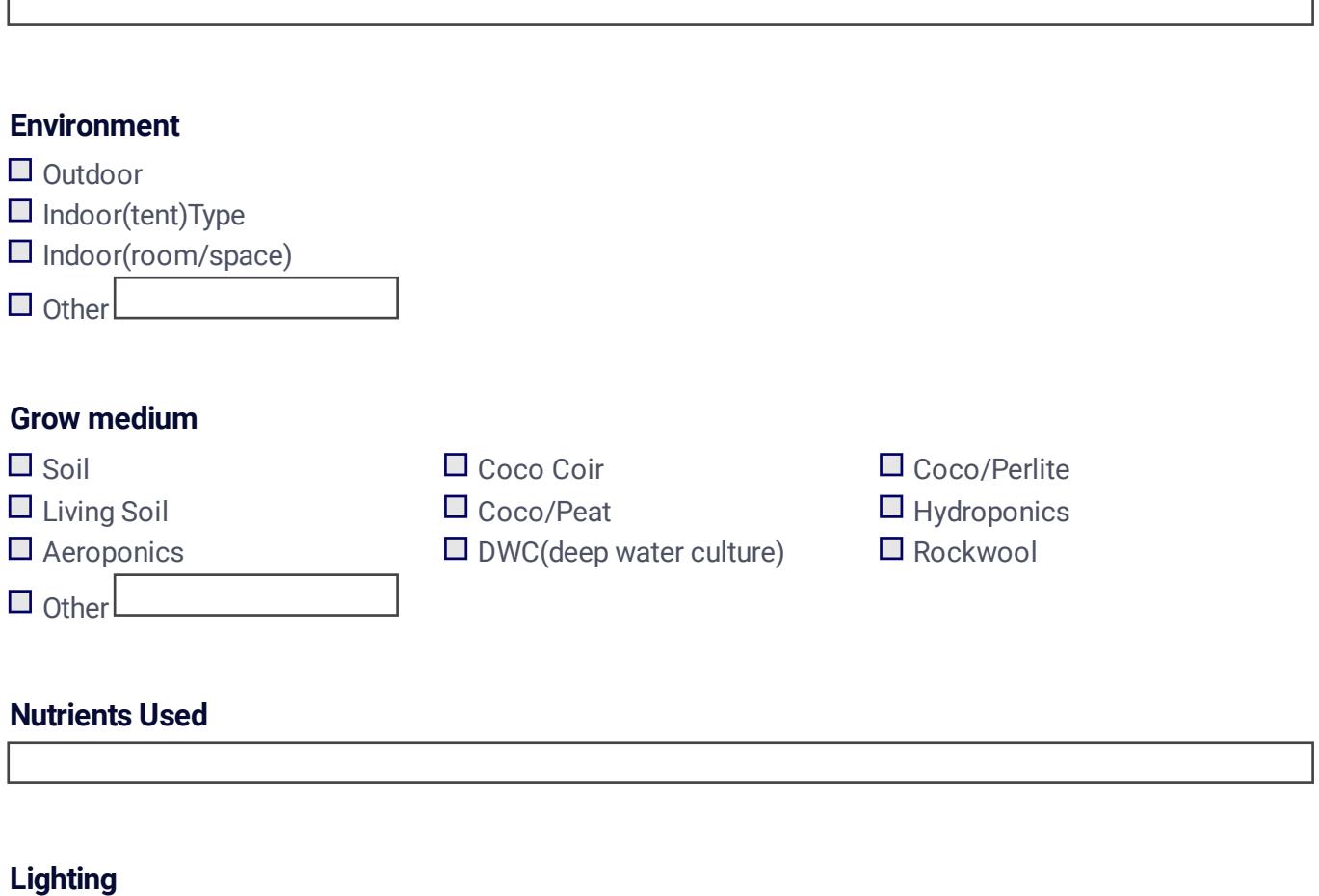

HPS, LED, Metal Halite

## **Additional Notes**

Anything you want to add or feel that is important to put on the test report

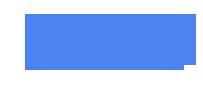